# **HomeWork: MATLAB Intro & Complex Arithmetic**

### **MATLAB as a Complex Number Calculator**

- Functions used: real(), imag(), abs(), angle()
- Compare the three angle producing functions: angle(), atan2(), and atan()

#### **Practice Problems (very similar to Set #1)**

For each of the problem below work out the answer using both MATLAB and your calculator

1. Write  $127 - j75$  in polar form; find the angle in both radians and degrees. >>  $z = 127 - j*75;$ 

 $\Rightarrow$  abs(z) =

>> angle(z) = \_\_\_\_\_\_\_\_\_\_\_\_\_\_\_\_\_

Hand/Calculator workspace:

Using a TI-89

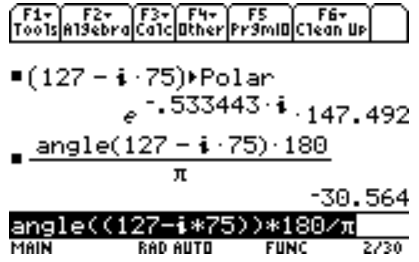

2. Write  $z = 22 \angle -110^{\circ}$  in rectangular form.

>> z =  $22*exp(-i*110*pi/180)$ ;

>> \_\_\_\_\_\_\_\_\_\_\_\_\_\_\_\_\_\_\_\_\_\_\_\_\_\_\_\_\_\_\_\_\_\_\_\_\_\_\_\_\_\_\_\_\_\_\_

>> \_\_\_\_\_\_\_\_\_\_\_\_\_\_\_\_\_\_\_\_\_\_\_\_\_\_\_\_\_\_\_\_\_\_\_\_\_\_\_\_\_\_\_\_\_\_\_

Hand/Calculator workspace:

3. Evaluate  $z = (15 - j37) - 60 \angle 45^{\circ}$  to a rectangular form solution.

#### MATLAB Steps:

Hand/Calculator workspace:

4. Evaluate  $z = (15 - j37) / 60 \angle 45^{\circ}$  to a polar form solution. MATLAB Steps:

Hand/Calculator workspace:

## **MATLAB for Plotting Data and Functions**

- Functions used: plot(), xlabel(), ylabel(), title(), grid, and axis
- 1. Plot  $x(t) = 25\sin(\pi t/5 + \pi/4)$  for  $0 \le t \le 15$  s. Include a grid and axis labels.

```
\gg t = 0:.1:15; % create a time axis vector with sample spacing 0.1s
>> ?
```
For the  $x(t)$  above, plot  $x(t-2)$  for  $0 \le t \le 15$  *s*, overlaid on the plot of  $x(t)$  of part (1).

>> hold on % will hold the previous plot so you can overlay a new plot >> ?

# **User Defined Functions in MATLAB**

One of the most power capabilities of Matlab is being able write your own user defined functions. Consider a custom trig function of the form

$$
y(t) = 3\cos(5t) + 4\sin(3t)
$$
 (1)

The input to this function is time,  $t$ , and the output is  $y$ . The function *prototype* we require is of the form:

```
function y = my trig(t)
\frac{1}{2} y = my trig(t) is a function that evaluates the simple trig
% based function y = 3*cos(5t) + 4*sin(3*t).
\frac{6}{10}% Author: My Name
% Date: January 2011
\approx…
…
function body
…
…
make sure that you return output to variable y
```
### **Write the Function**

### **Test the Function**

To test the function input a time vector that runs from -2s to 10s using a time step of 0.05s. Output the results in a plot using  $plot(t, y)$ .